Hodoi Bathri Hw 16  $| \lambda_n \rangle \chi(n) = \chi(n-1) \left( \frac{1}{2} - \chi(n-1) \right) \qquad \qquad \chi_1(n) = \chi(n) \qquad \qquad \chi_2(n) = \chi(n-1)$ 1) x, (n)= x1(n-1) = x(n-1) = x(n-1)= x(n-1)= x(n-1)= ii) マニマ(ら-も) to t= ま (i) (t) 72)=(t, (3-20), t,) f(2,20-2, (5-40) g(4,20=2,  $J = \begin{pmatrix} \frac{1}{3} - \frac{1}{4} & -\frac{1}{4} \\ 1 & 0 \end{pmatrix} \begin{pmatrix} 0 \\ 0 \end{pmatrix} \begin{pmatrix} \frac{1}{3} - \lambda \end{pmatrix} - \lambda = 0 \quad \frac{1}{3} \quad \text{unstitle} \quad 0$ as both not less than D  $(\frac{2}{5},\frac{3}{3})$   $(\frac{1}{5},\frac{3}{5})$   $(\frac{1}{5},\frac{3}{5})$   $(\frac{1$ Ars The afterna equation has two equilibriumpoints x=0 + x= = and x= = is stable. (b) i)  $\times (n) = \times (n-1)(2-x(n-2))$   $\times_{1}=x(n)$   $x_{1}=x(n-1)$  $x_{1}(n) = x_{1}(n) (2 - x_{1}(n-1))$ ii) z= x1(n)= x(n-1) = x(n-2) 7 = 7 (1 - 2) 7 = 0 7 = 1 1(1) (+12) (2, (2-+1), 2) $T = \begin{pmatrix} 2-3i & -2i \\ 1 & 0 \end{pmatrix} \begin{pmatrix} 0,0 \end{pmatrix} \begin{pmatrix} 1 & 0 \\ 1 & 0 \end{pmatrix} & \begin{cases} 2-3i & \lambda = 2 & 0 & \text{on fold} \\ 1 & 0 \end{pmatrix} & \begin{cases} 2-3i & \lambda = 2 & 0 & \text{on fold} \\ 1 & 0 \end{pmatrix} & \begin{cases} 1 & 2\sqrt{1-41} \\ 1 & 0 \end{pmatrix} & \begin{cases} 1 & 2\sqrt{1-41} \\ 1 & 0 \end{cases} & \begin{cases} 1 & 2\sqrt{1-41} \\ 1 & 0 \end{cases} & \begin{cases} 1 & 2\sqrt{1-$ The difference og his two equilibrium pts. x=0,1, neither one stable

2=0 1= 9-2 2=9-1 970 2= 2 (9-7) Odis stable when az 1. λ2+λ+Q-1) -1± J1-4(G-1) = -1± J1-44+4-> 5-46 -1 ± 554a (a-1, a-1) is stable when a < L a) x'(+)= x(+) (3-x(+)) (5-x(+)) i) F(x) x(3-x) (5-x) x=0,3,5 (i)  $x' = (3x - x^2)^{-1} - (15x - 5x^2 - 3x^2 + x^3)^{-1} - x^2 = 15 - 16x + 3x^2$ x'(0) = 15 not negative 7 unstable; x'(3) = -6 negative > stable; x'(5) = 16 regative iii> maple b) i) = F(x)= x2 (3-x) (5-x) (7-x) x=0,3,5,7 ii) maple iii) maple

```
> #Hrudai Battini hw 16
 read "/Users/hb334/Documents/M15.txt";
> #1
 #a
 Orbk(2,z,evalf((z[1]*((5/3)-z[2]))), [0.5,0.5], 1000,1020);
 Orbk(2,z,evalf((z[1]*((2)-z[2]))), [0.5,0.5], 1000,1020);
[0.9883413838, 0.9405167599, 0.9514818836, 1.008079109, 1.056989208, 1.048449677,
                                                       (1)
  0.9886993603, 0.9407971956, 0.9514288060, 1.007756059, 1.056703974, 1.048508116,
  0.9890535391, 0.9410764153, 0.9513778716, 1.007436466, 1.056420171, 1.048564138,
  0.9894039700, 0.9413544191, 0.95132903881
> #4
 #iii a
 plot(Dis1(x*(3-x)*(5-x),x,0.01,0.01,20));
 plot(Disl(x*(3-x)*(5-x),x,3.01,0.01,20)); #Stable
 plot(Dis1(x*(3-x)*(5-x),x,5.01,0.01,20));
```

12

14

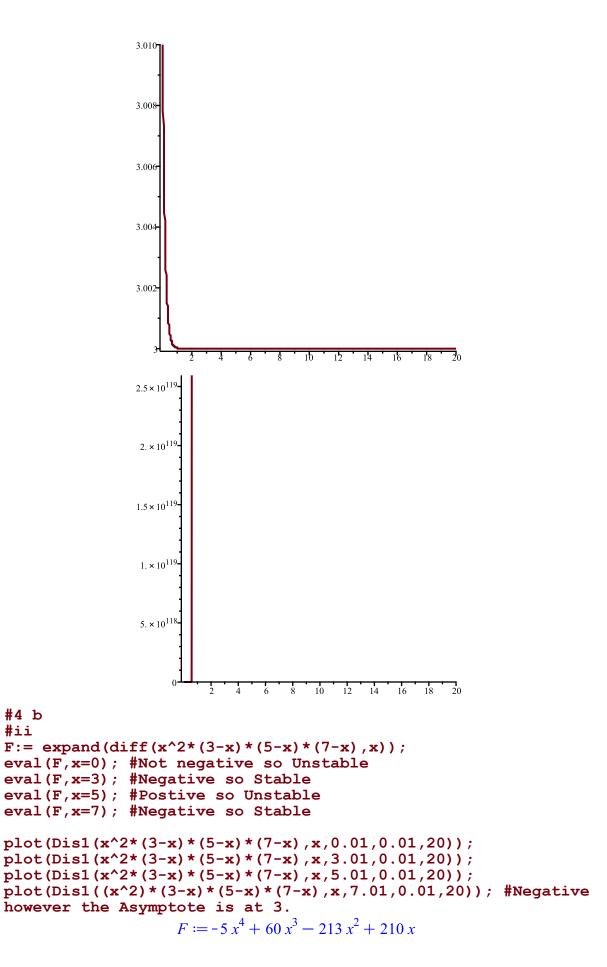

> #4 b #ii

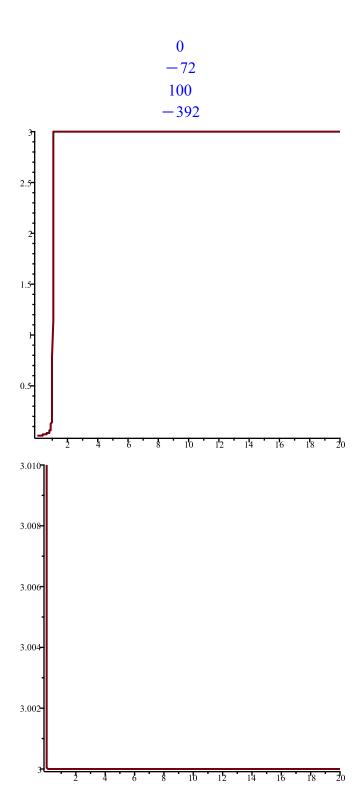

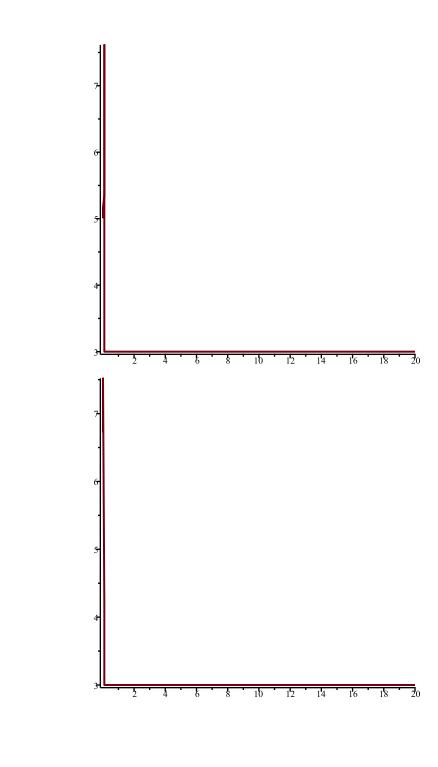